## Service Provider Virtualization

Running multiple SPs on a single host

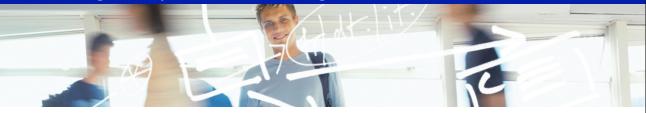

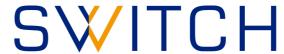

SWITCHaai Team aai@switch.ch

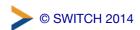

#### Physical vs. logical SP

A single physical SP can host any number of logical SPs

- A logical SP can then include any number of "applications"
- Applications can be configured on a per-path or pervirtual-host basis
- Web virtual hosting is often related but is also independent
- Applications can inherit or override default configuration settings on a piecemeal basis

# Multiple applications and domains on a single host

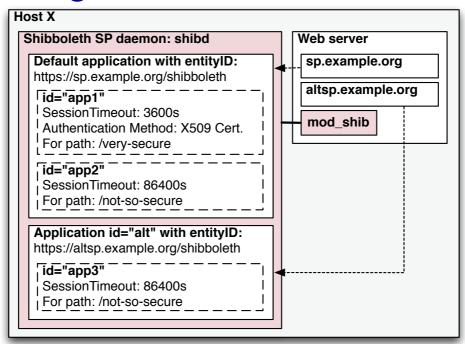

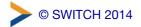

3

#### shibboleth2.xml configuration

Add an ApplicationOverride element for each logical SP, and specify its own CredentialResolver:

```
<ApplicationDefaults id="default" policyId="default" ... >
    ...
    <ApplicationOverride id="altsp"
        entityID="https://altsp#.example.org/shibboleth">
        <CredentialResolver type="File"
        key="/etc/shibboleth/altsp-key.pem"
        certificate="/etc/shibboleth/altsp-cert.pem"/>
        </ApplicationOverride>
</ApplicationDefaults>
```

Note: when adding a customized **Sessions** element to the **ApplicationOverride**, be sure to spell out *all* its attributes. Inheritance from **ApplicationDefaults** is disabled as soon as a **Sessions** element is present.

### Apache httpd configuration

Define an additional **VirtualHost** for the logical SP, and map it to the respective **ApplicationOverride** from shibboleth2.xml:

```
<VirtualHost *:443>
   ServerName altsp#.example.org:443
   ...
   <Location />
        ShibRequestSetting applicationId altsp
        </Location>
</VirtualHost>
```

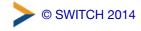

5

#### **IIS Site Mapping**

In shibboleth2.xml, add a <Host> element for the logical SP (with the name attribute matching the IIS site name):

6

#### Recommendations

- use separate Apache VirtualHosts / IIS sites to run multiple, but distinct AAI-protected resources on a single host (avoid path-based separation of applications)
- define separate entity IDs for each resource, and create key pairs (self-signed certificates) for each of them
- register and manage each resource / logical SP in the AAI RR as a separate entity with its respective attribute requirements
- Further reading: https://wiki.shibboleth.net/confluence/display/SHIB2/NativeSPApplicationOverride

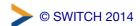

7